# Acordeón para  $\operatorname{BT}F X2_{\varepsilon}$

# Clases de documento

Dos lados por omisión. report No tiene \part.<br>article No tiene \part of No tiene  $\part o \chain$ letter Carta. slides Transparencias para presentaciones. Se usa exactamente al principio del documento: \documentclass{clase}. Use \begin{document} para iniciar el documento y \end{document} para concluirlo.

#### Opciones de documentclass comunes

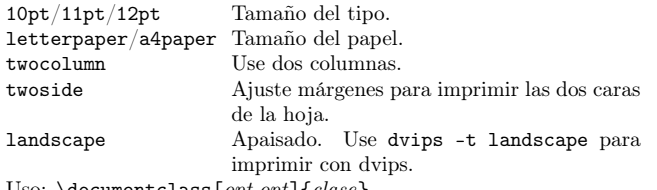

Uso:  $\dot{\text{Opt}}$ ,  $opt$  {*clase*}.

# Paquetería

fullpage Use márgenes de 1 pulgada. anysize Ajuste márgenes con \marginsize{ $l$ }{r}{t}{b}. multicol Use  $n$  columnas: \begin{multicols}{ $n$ }. latexsym Use la fuente de símbolos LATFX. graphicx Inserte imágenes:  $\in$ uncludegraphics[width=x]{arch}. hyperref Inserte ligas activas: \href{dirección}{texto} hace una liga a la dirección desde el texto.

setspace Controle espacio interlineal con las órdenes y entornos singlespacing, onehalfspacing, doublespacing.

babel Añada soporte políglota. spanish se añade como una opción. es-sloppy lo inhabilita casi por completo.

inputenc Cambie codificación del texto, como latin1 o utf8. Use antes de \begin{document}. Uso: \usepackage{paquete}

# Título

\author{texto} Autor del documento. \title{texto} Título del documento.

\date{texto} Fecha.

Estas órdenes suelen ir antes de \begin{document}, pero basta ponerlas antes de la orden \maketitle.

# Varios

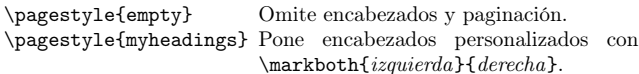

# Estructura del documento

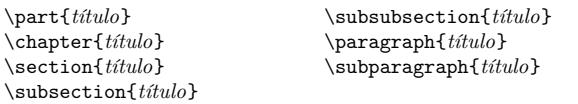

Estas órdenes pueden ser seguidas de una \*, como en \section\*{título}, para suprimir la numeración.

\setcounter{secnumdepth}{x} suprime la numeración al nivel  $> x$ , donde chapter tiene profundidad 0. \tableofcontents incluye un índice para el documento. También hay \listoftables y \listoffigures.

# Entornos de texto

\begin{abstract} Sumario del documento. \begin{quote} Bloque de cita sangrado. \begin{quotation}Como quote con parágrafos sangrados.  $\begin{array}{c}\n\begin{array}{c}\n\begin{array}{c}\n\begin{array}{c}\n\end{array} \end{array}$ \begin{comment} Incluye un comentario al texto no impreso, con \usepackage{comment} Los versos de una estrofa se separan con la orden  $\setminus\mathcal{L}$ .

## Listas

\begin{enumerate} Listas numeradas.  $\begin{align} \text{itemize} \end{align}$ \begin{description}Descripciones.<br>\item *texto* Añade entrada  $\begin{array}{ll}\n\begin{array}{ll}\n\text{item } texto \\
\text{then } x1 \text{ } texto\n\end{array} \quad \text{Use } x \text{ en luar de marcas no}\n\end{array}$ Use  $x$  en lugar de marcas normales. Obligatorio para descripciones.

#### Referencias cruzadas

\label{marca} Pone una marca para una referencia, convencionalmente \label{sec:item}. \ref{marca} Imprime el número de sección de una marca. \pageref{marca} Imprime el número de página de una marca. \footnote{texto} Imprime una nota al pie de página.

# Elementos flotantes

\begin{table}[lugar] Añade un cuadro numerado. \begin{figure}[lugar] Añade una imagen numerada. \begin{equation}[lugar] Añade una ecuación numerada.  $\c$ aption $\{text\}$  Leyenda al pie de foto, cuadro, etc. El lugar es una lista válida de emplazamientos del elemento. t=arriba, h=aquí, b=abajo, p=página aparte, !=colocar a pesar de defectos. Los pies de foto y las etiquetas de las marcas deben incluirse en el entorno.

# Atributos del texto

#### Estilos

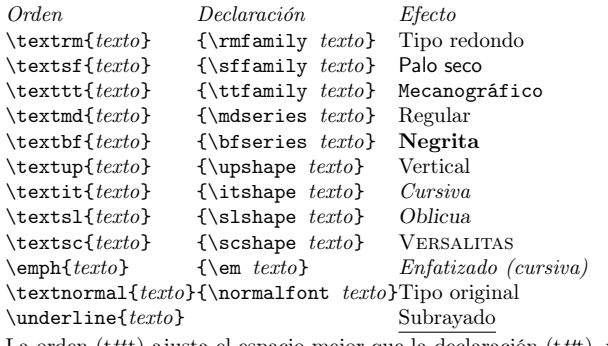

La orden (tttt) ajusta el espacio mejor que la declaración (tttt), y el enfatizado, mejor que la itálica.

# Tamaño

\tiny minúsculo<br>\scriptsize índices  $\simeq$ \footnotesize notas al pie \small pequeño<br>\normalsize normal  $\normalsize$ \large grande

Estas órdenes son declaraciones y deben usarse en la forma {\small . . . }, o sin llaves para afectar a todo el entorno o el documento.

## Texto literal

\begin{verbatim} Entorno literal. \begin{verbatim\*} Muestra los espacios como en ␣. \verb!text! El texto entre los delimitadores es literal (en este caso, '!' es el delimitador).

### Justificación

Entorno Declaración<br>
\begin{center} \centering \begin{center} \centering<br>\begin{flushleft} \raggedright  $\begin{align} \text{flushleft} \end{align}$ \begin{flushright} \raggedleft

#### Varios

 $\langle$ linespread $\{x\}$  cambia el espacio intralineal por el factor x.

# Símbolos textuales

# Símbolos

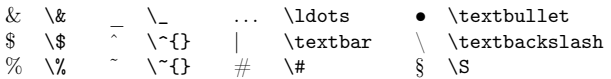

#### Acentos

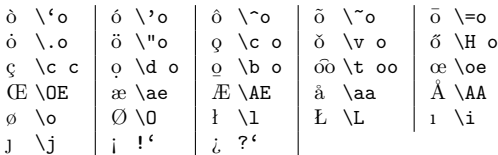

# Delimitadores

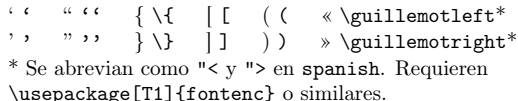

#### Guiones

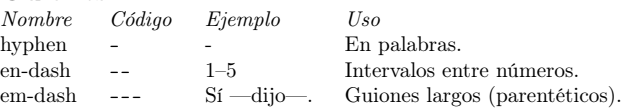

#### Cortes de línea y página

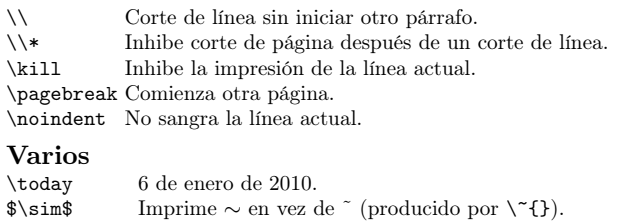

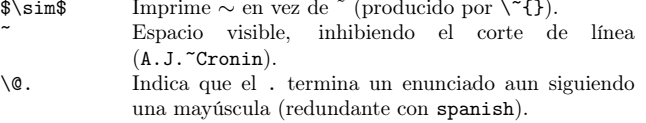

- $\hbox{\texttt{Espacio} horizontal de medida } l (Ej: l = 20pt).}$
- $\varepsilon_{l}$  Espacio vertical de medida l.
- $\mathcal{w}{h}$ Línea de ancho w y altura h.
- \Large Más Grande  $\lambda$ LARGE  $\mathrm{MAS}$ \huge enorme  $\operatorname{Bestial}$

# Entornos tabulares

#### Entorno tabbing (tabulador)

 $\setminus$ = Poner marca tabular.  $\setminus$  Ir a la siguiente marca. Pueden ponerse marcas tabulares en líneas "invisibles" con \kill al final de la línea. Normalmente se usa \\ para separar líneas.

#### Entorno tabular (cuadros)

\begin{array}[pos]{cols} \begin{tabular}[pos]{cols} \begin{tabular\*}{ancho}[pos]{cols}

#### Especificación de columnas en tabular

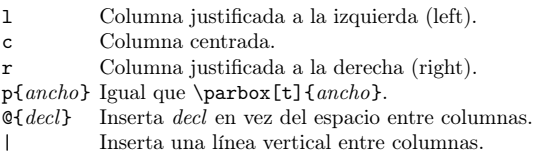

#### Elementos de tabular

\hline Línea horizontal entre filas.  $\clap{\text{Line}\x-y}$  Línea horizontal a través de las columnas  $x \, \text{e} \, y$ .  $\mathcal{m}$ { $n$ }{ $cols$ }{ $texto$ } Una celda atraviesa n columnas, con la especificación

cols.

# Modo matemático

Para usar modo matemático, entorne el texto con \$ o \$\$, o use  $\setminus (expression \setminus), \setminus [expression \setminus]$  o  $\begin{equation}$ .

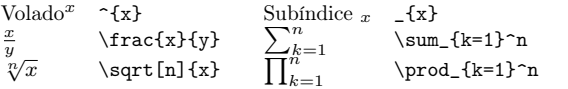

#### Símbolos de modo matemático

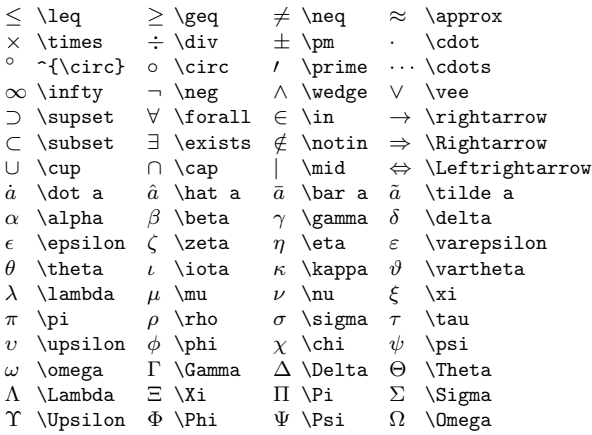

# Bibliografías con  $BIBT_RX$

Use \cite[texto]{clave}, para añadir una referencia en el texto y la obra a la bibliografía, y \cite\*{clave} para añadir sólo la obra sin referencia. Use un archivo nombre.bib para guardar su bibliografía, y procese con la orden bibtex nombre. Debe ejecutar latex, bibtex, y latex otras dos veces para resolver dependencias internas.

Incluya estas órdenes antes de \end{document}:

\bibliographystyle{estilo} \bibliography{biblio} donde biblio es el nombre del archivo con la bibliografía de BIBTEX, y estilo es el estilo seleccionado.

### Algunos estilos biblográficos de BIBTEX

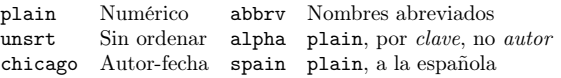

### Referencias estilo Chicago

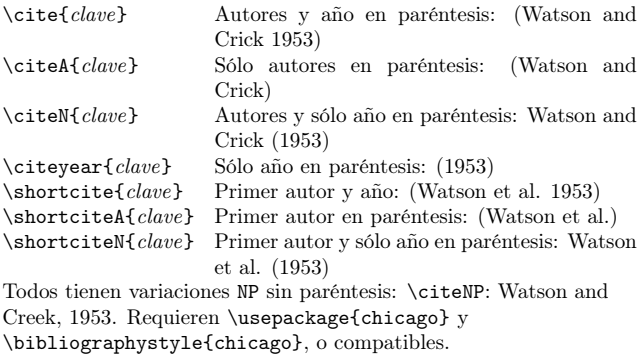

### $Tipos$  de entrada en  $BIBT_FX$

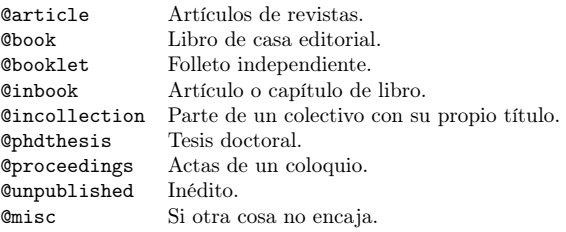

# Campos de una bibliografía en  $BIBT_FX$

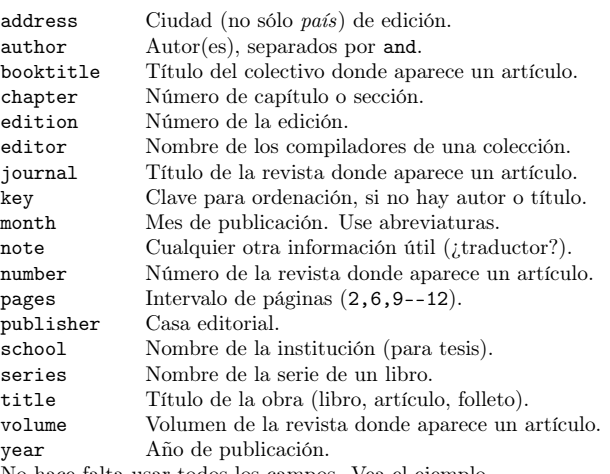

No hace falta usar todos los campos. Vea el ejemplo.

# Ejemplo de entrada de archivo  $BIBT_FX$

@String{N = {Na\-ture}} @Article{WC:1953, author = {James Watson and Francis Crick}, title =  ${A}$  structure for Deoxyribose Nucleic Acid}, journal = N, volume =  ${171}$ , pages  $= {737}$ ,

 $vear = 1953$ 

}

# Modelo de documento de PTFX

Este archivo imprime un artículo en papel y márgenes europeos, pero usa una codificación de texto y estilos tipográfico y bibliográfico típicamente norteamericanos.

\documentclass[11pt,twoside,a4paper]{article} \usepackage[cm,myheadings]{fullpage} \usepackage[spanish,es-sloppy]{babel} \usepackage[T1]{fontenc} \usepackage{chicago} \pagestyle{myheadings} \markboth{An\'onimo}{Plantilla}

\begin{document} \title{Plantilla} \author{An\'onimo} \maketitle \tableofcontents

\section{Secci\'on} \subsection\*{Subsecci\'on sin n\'umero} Texto normal y \textbf{en negrita}. Mates: \$2+2=5\$

\subsection{Subsecci\'on} M\'as texto, \emph{con} o sin \'enfasis; con una referencia a los descubridores de la estructura del ADN \cite[737]{WC:1953}, y un cuadro: \begin{table}[!th] \begin{tabular}{|l|c|r|} \hline primera & fila & de datos \\ segunda & fila & de datos \\ \hline \end{tabular} \caption{Leyenda del cuadro} \label{ex:table} \end{table} con el n\'umero \ref{ex:table}.

#### \bibliographystyle{chicago} \bibliography{mibiblio} \end{document}

Copyright (c) 2006 Winston Chang. Traducción  $\overline{C}$  2009 J. Luis Rivera N. L'IEX Project Public License. \$Revision: 1.13 \$, \$Date: 2009/12/30 16:30:00 \$. <http://tug.ctan.org/cgi-bin/ctanPackageInformation.py?id=latexcheat>